**FECHA:** 06 de Agosto de 2015

# **PROYECTO MAQUETA PARTE 1: CREACIÓN DE EDIFICIOS Y CASAS**

Cordial saludo padres de familia y estudiante adjunto imágenes para imprimir, recortar, plegar y realizar la construcción de casitas de papel. Recuerda observar el vídeo:

1. Creación de casas y edificios de papel

Lo ideal es que esta guía está realizada para el día **16 de Septiembre**. Puede tomarle fotos al desarrollo de este proceso y las anexa en un archivo de Word y me envía el archivo por medio de la plataforma Classroom.

Por favor guarde el archivo de la siguiente forma: Curso, Código de Lista, Primer Apellido- Segundo Apellido -Primer Nombre.

## Ejemplo: 6B-02- Alvarez Duarte Miguel

De esta forma lo podre ubicar mucho más rápido y le podre dar información más puntual con respecto al tema que Yo este orientando.

En caso de que el padre quisiera realizar refuerzo al hijo (a) por favor profundizar en:

## **Consejos prácticos**

• Seguir instrucciones del video tutorial: Construcciones de casas de papel. Está en la página de Tecnología.

## **PROPOSITO:**

- ✓ Identificar diferentes materiales, herramientas y utilizarlos de manera adecuada para desarrollar la coordinación viso-manual.
- $\checkmark$  Potencializar destreza en: corte, plegado (doblar), y fijar (proceso de pegado).

Estaré atento a cualquier duda o comentario.

David Almanza

Docente de Tecnología

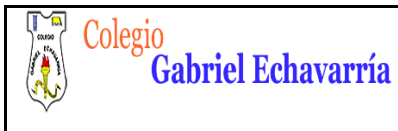

## ACTIVIDAD:

- **1.** El proyecto de la maqueta al finalizar debe contener un mínimo de 10 construcciones entre casas y edificios, pero por favor TENGA EN CUENTA QUE: **para el día 16 de septiembre entregar un mínimo de 6 construcciones acabadas.**
- 2. Imprimir las plantillas de casas y edificios que se encuentran a partir de la hoja 6 de este documento.
- 3. Escoger una sola plantilla y que el estudiante realice el paso a paso de construcción, siguiendo los pasos explicados a continuación y en el vídeo tutorial. Por favor tomar fotos de cada proceso y enviarlos por la plataforma Classroom.

## **PROYECTO MAQUETA PARTE 1: CREACIÓN DE EDIFICIOS Y CASAS**

Ejemplo de trabajo final:

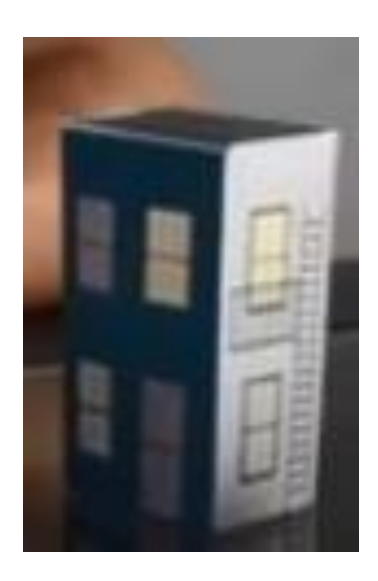

Nota: Todos los pasos expuestos a continuación se refuerzan en el vídeo tutorial.

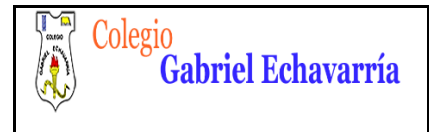

**FECHA:** 06 de Agosto de 2015

Primer paso: analizar por donde se deben realizar los cortes de la plantilla de la casa o edificio.

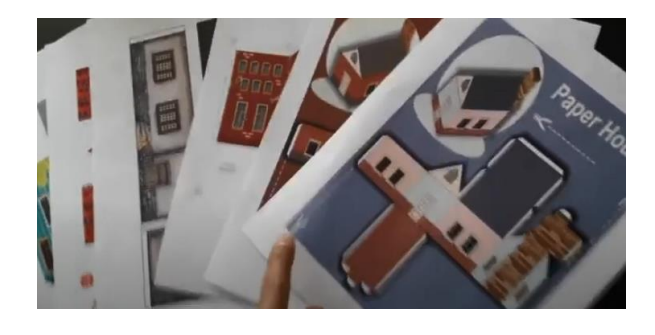

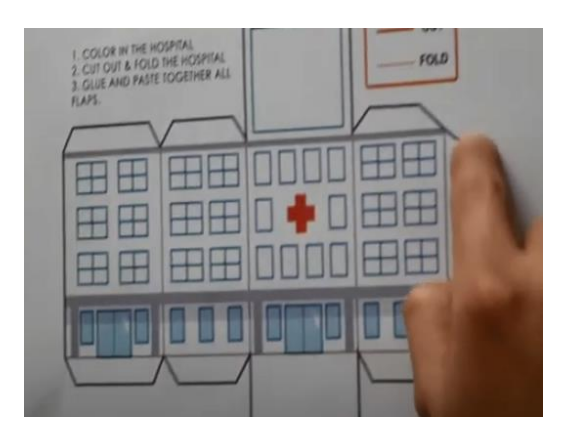

Segundo paso: recortar: Estudiante seguir las indicaciones de seguridad nombradas en el vídeo tutorial para el uso de las tijeras. Recomendación: recortar de forma general toda la forma, es decir sacar la plantilla, para que sea mucho más fácil manipular a hoja:

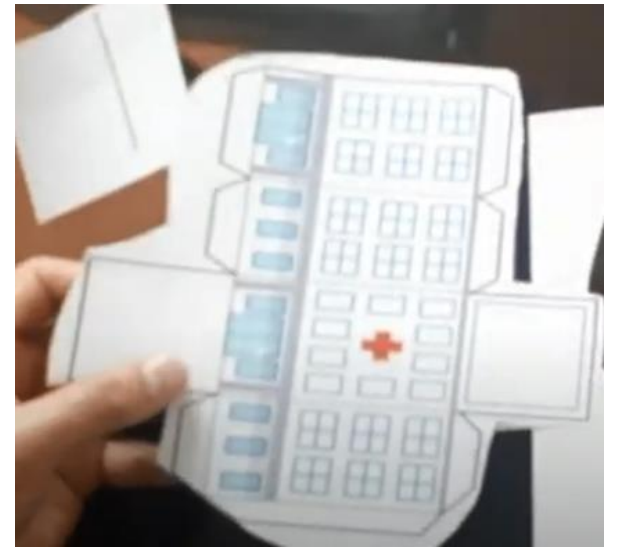

Una vez realizado este proceso volver a recortar pero esta vez realizando los cortes con mucha más precisión, guiándose con por medio de las líneas:

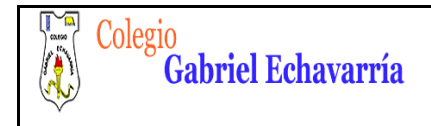

#### **TECNOLOGIA PROYECTO MAQUETA DOCENTE: DAVID ALMANZA**

**VERSIÓN: 01**

**FECHA:** 06 de Agosto de 2015

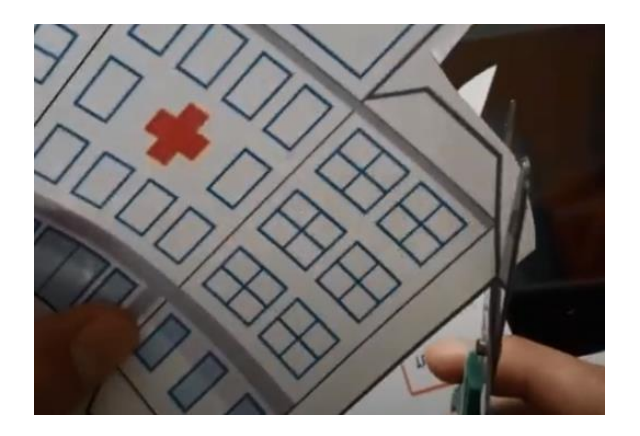

Tercer paso: Realizar proceso de plegado o doblado. Guiarse con el borde de la mesa y pasar el dedo para que se guie el dobles:

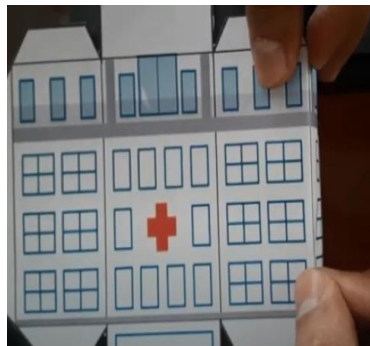

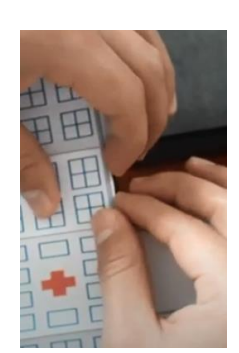

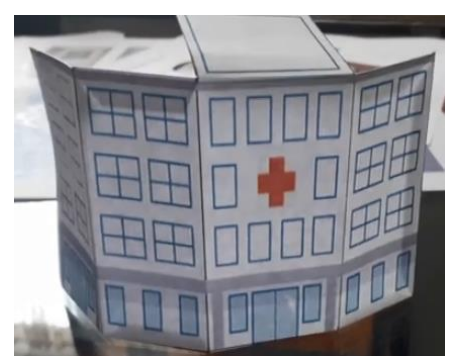

Este proceso se repite con todas las partes que debamos doblar, inclusive las pestañas (el docente específica que son las pestañas en el vídeo) y su importancia para el momento de realizar el proceso de pegado.

Cuarto paso: Realizar proceso de pagado o fijación: utilizar un palo de paletas y el uso de pegastic y agregar el pegante únicamente a las pestañas

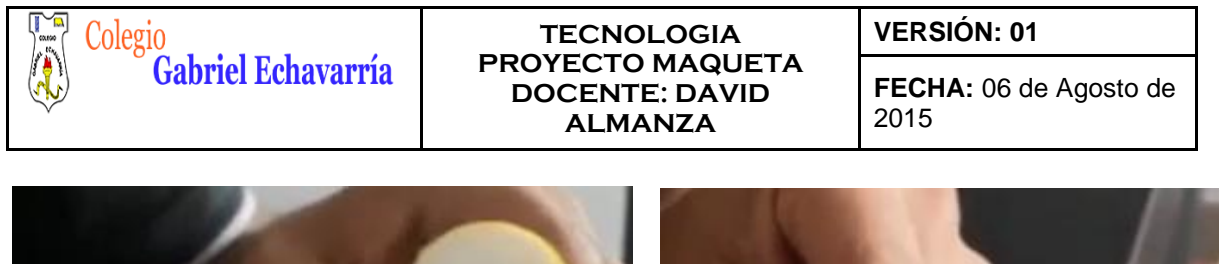

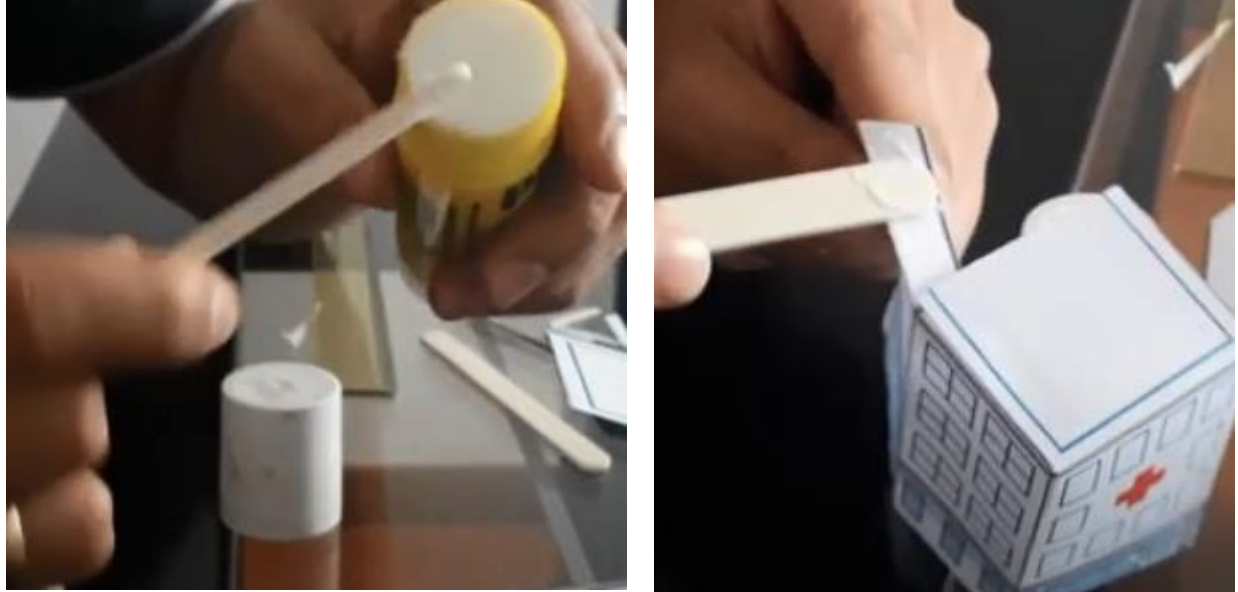

Este proceso se repite con todas las partes que debamos pegar y muestra cómo queda toda la forma una vez dobladas todas sus partes.

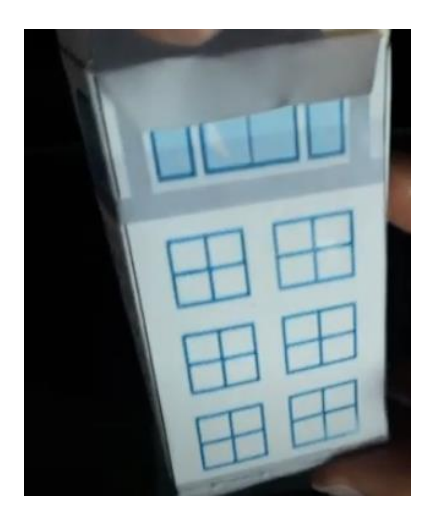

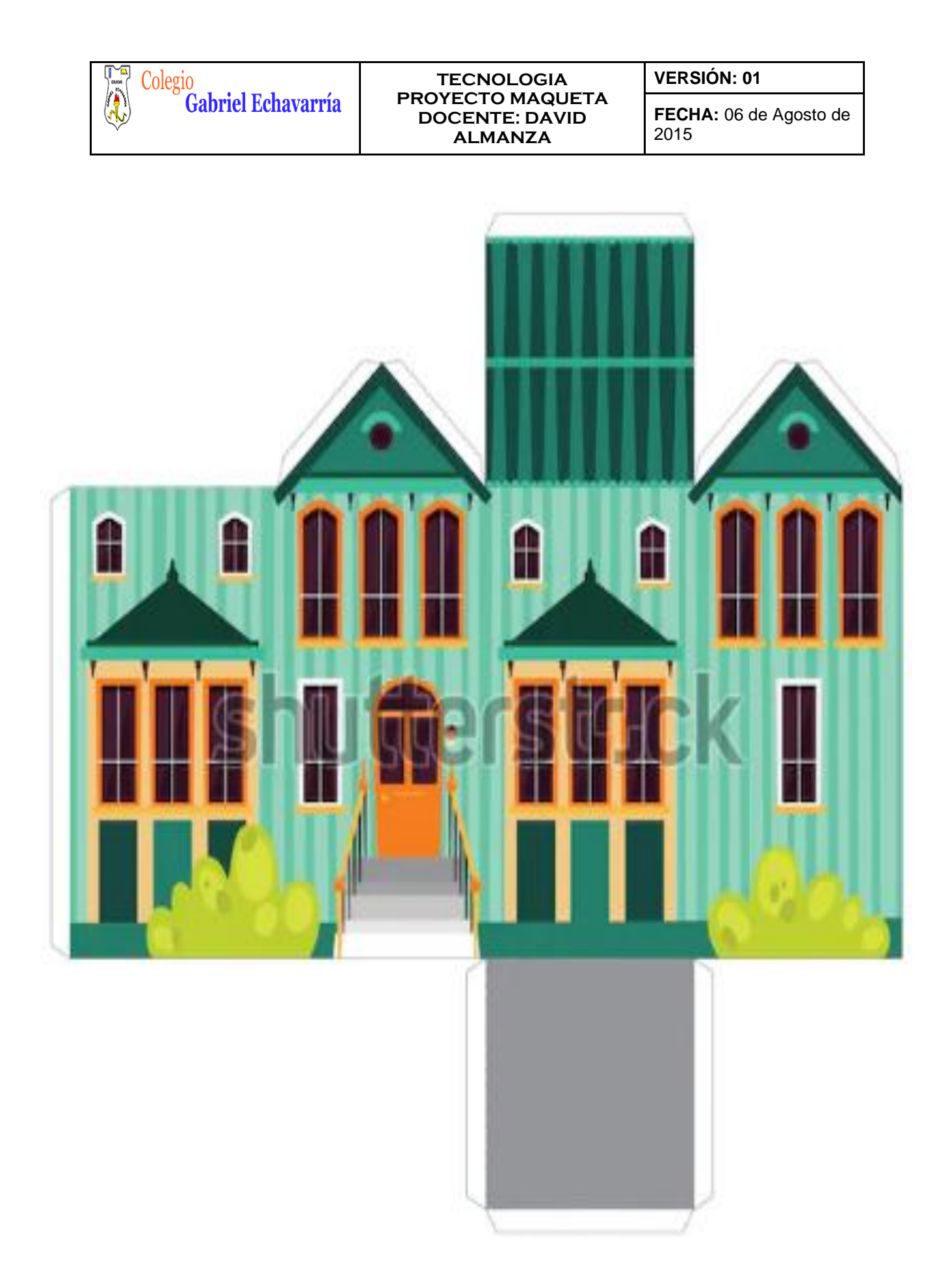

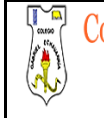

#### **TECNOLOGIA PROYECTO MAQUETA DOCENTE: DAVID ALMANZA**

**VERSIÓN: 01**

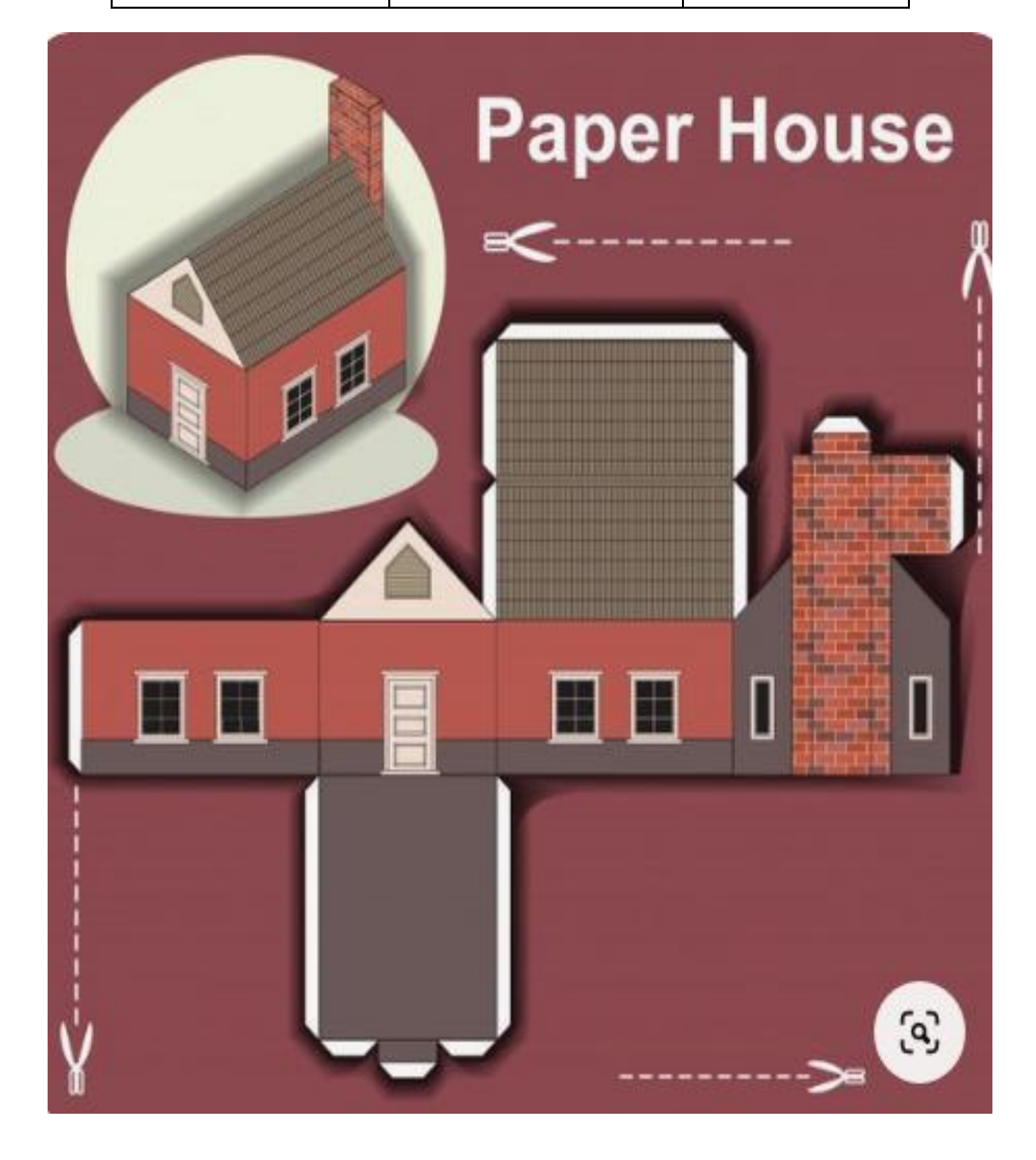

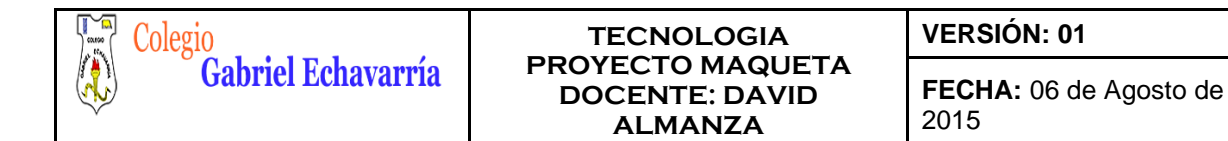

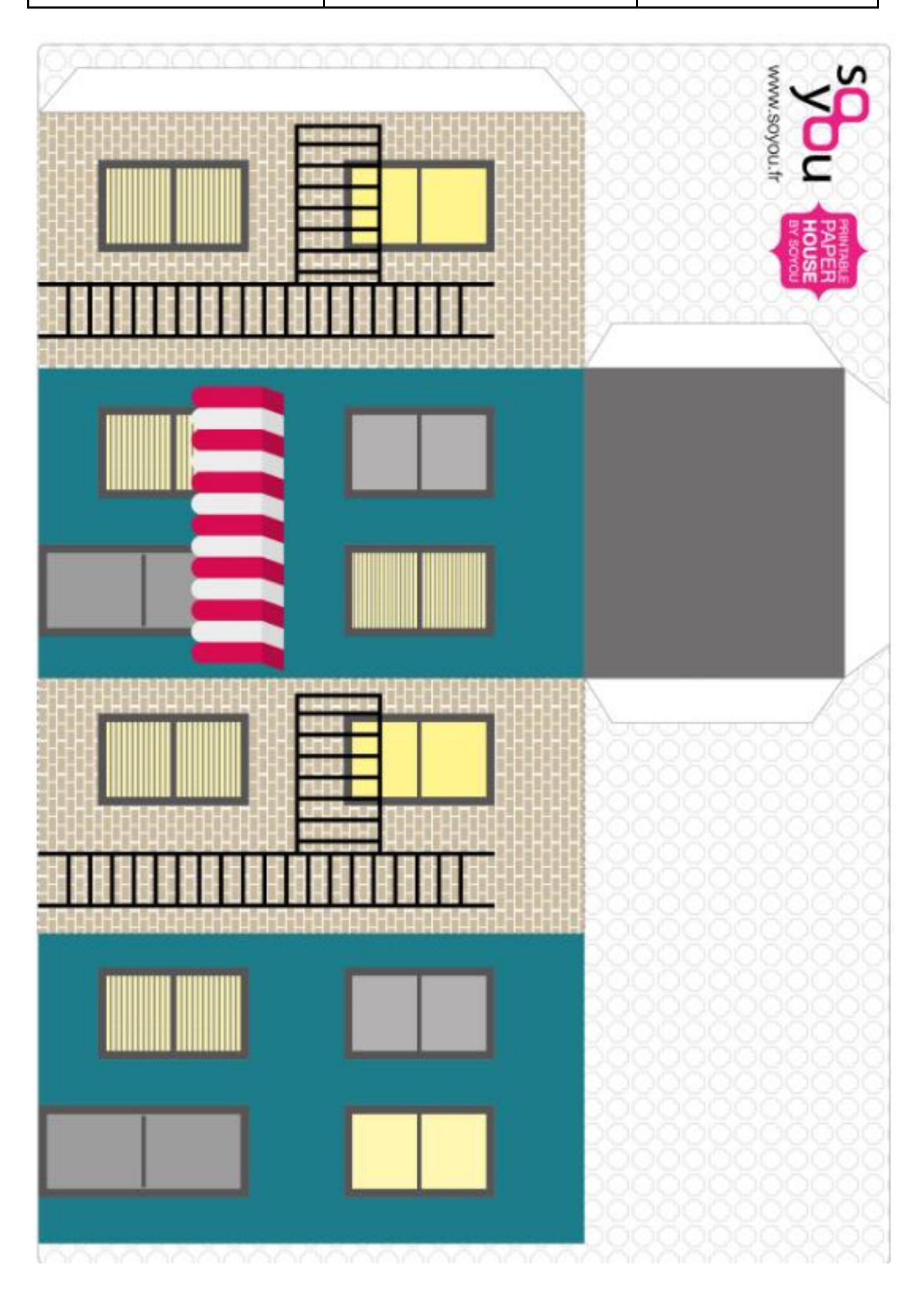

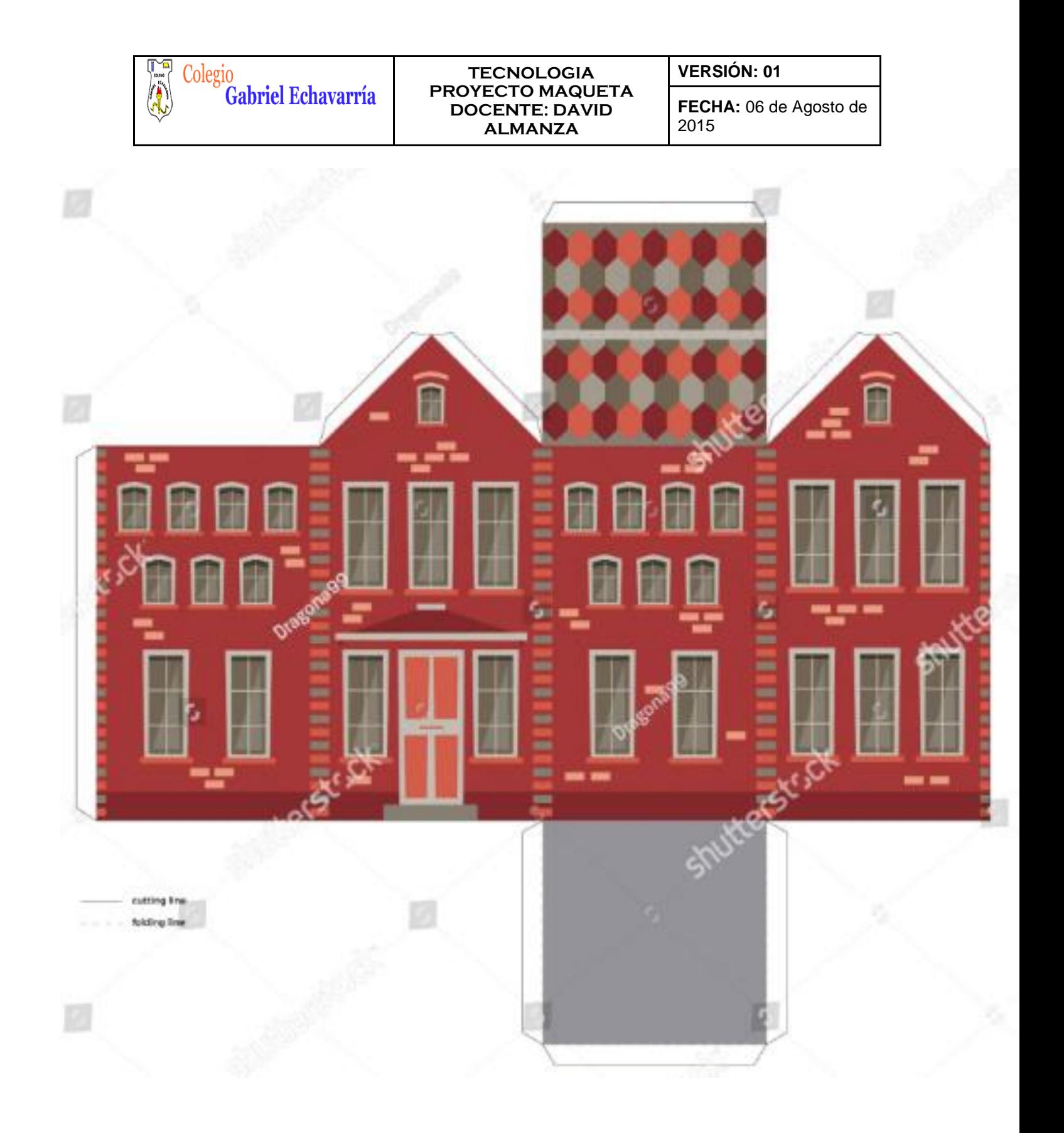

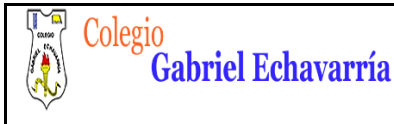

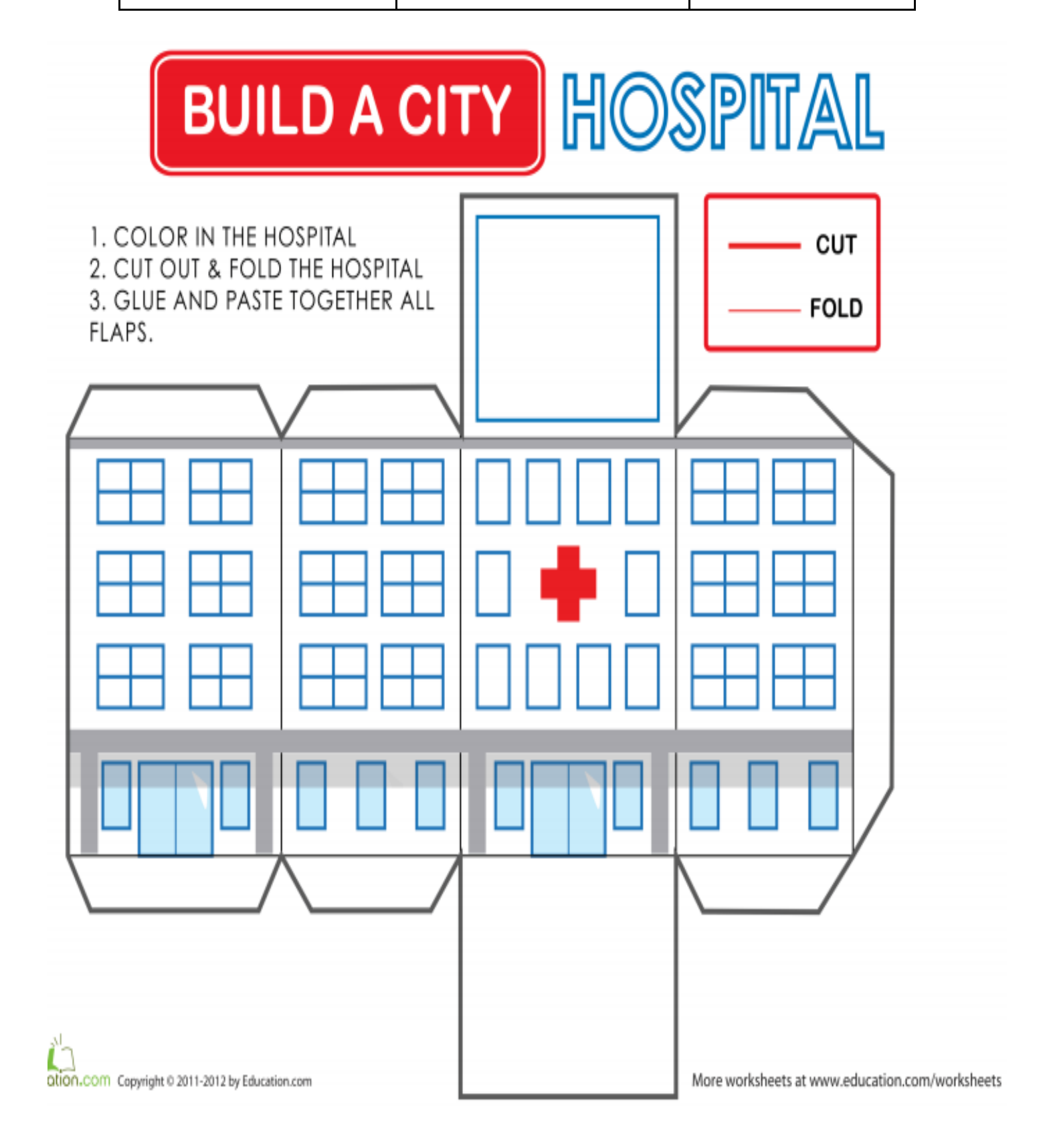

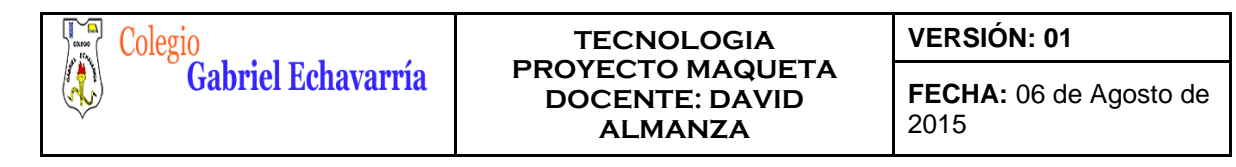

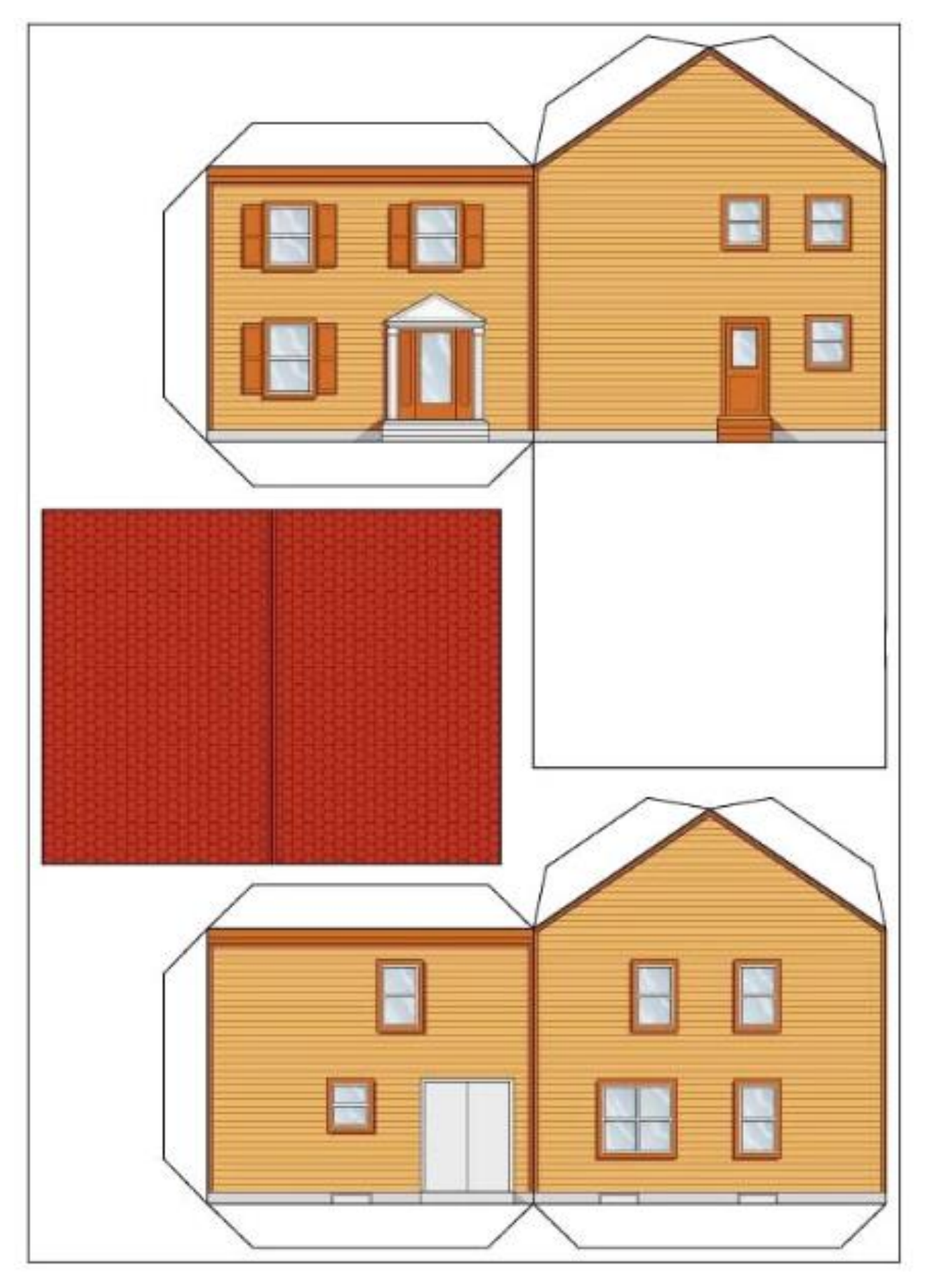

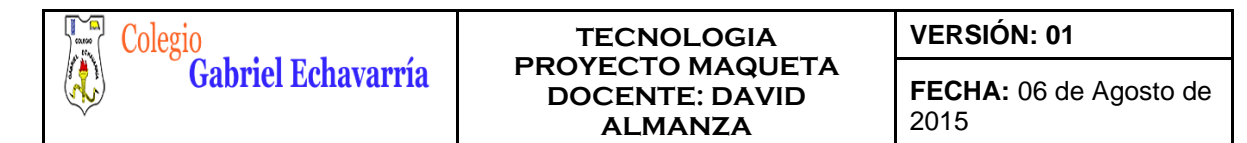

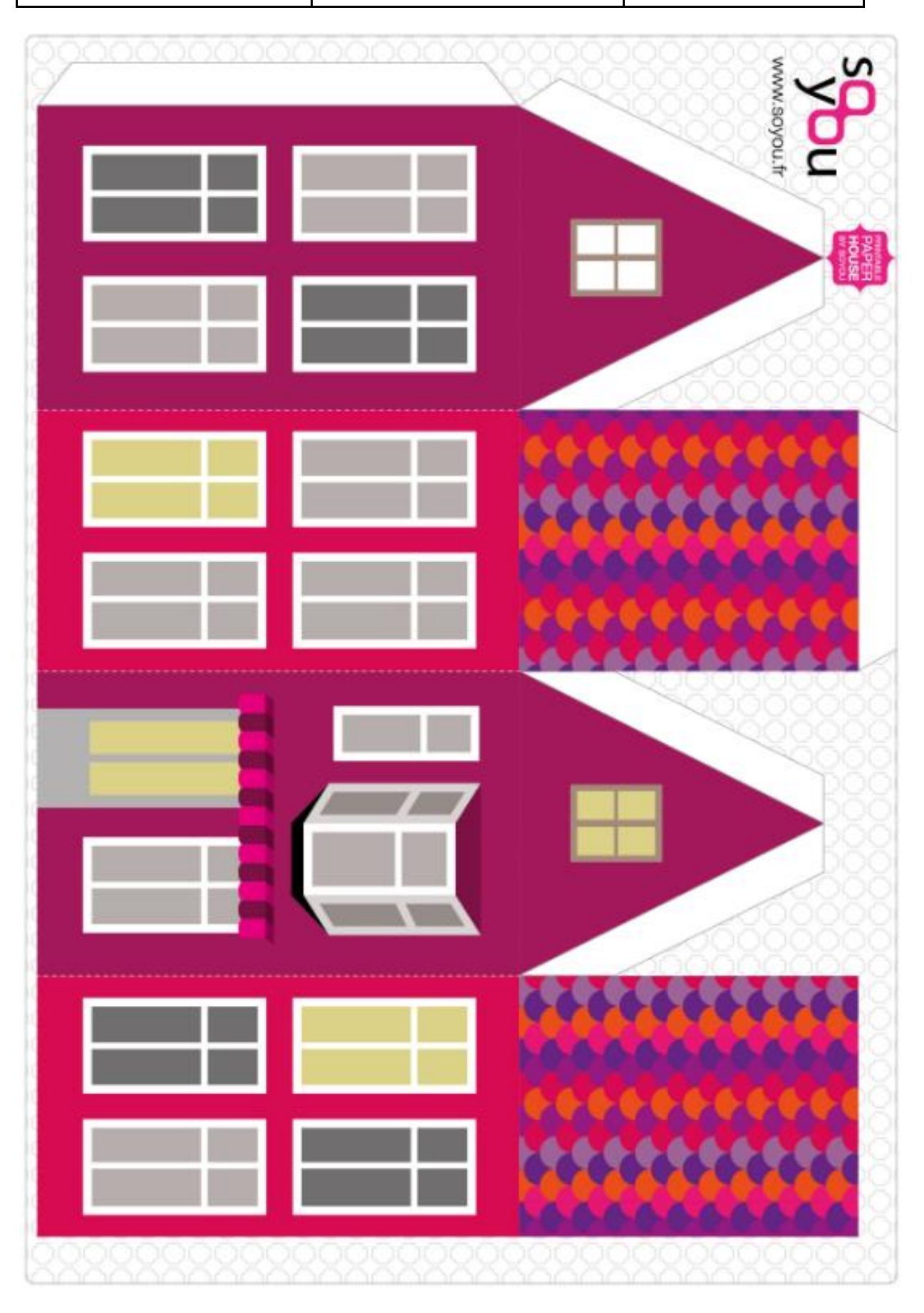

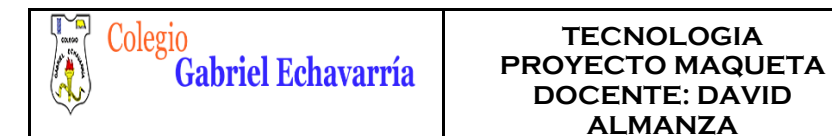

# **VERSIÓN: 01**

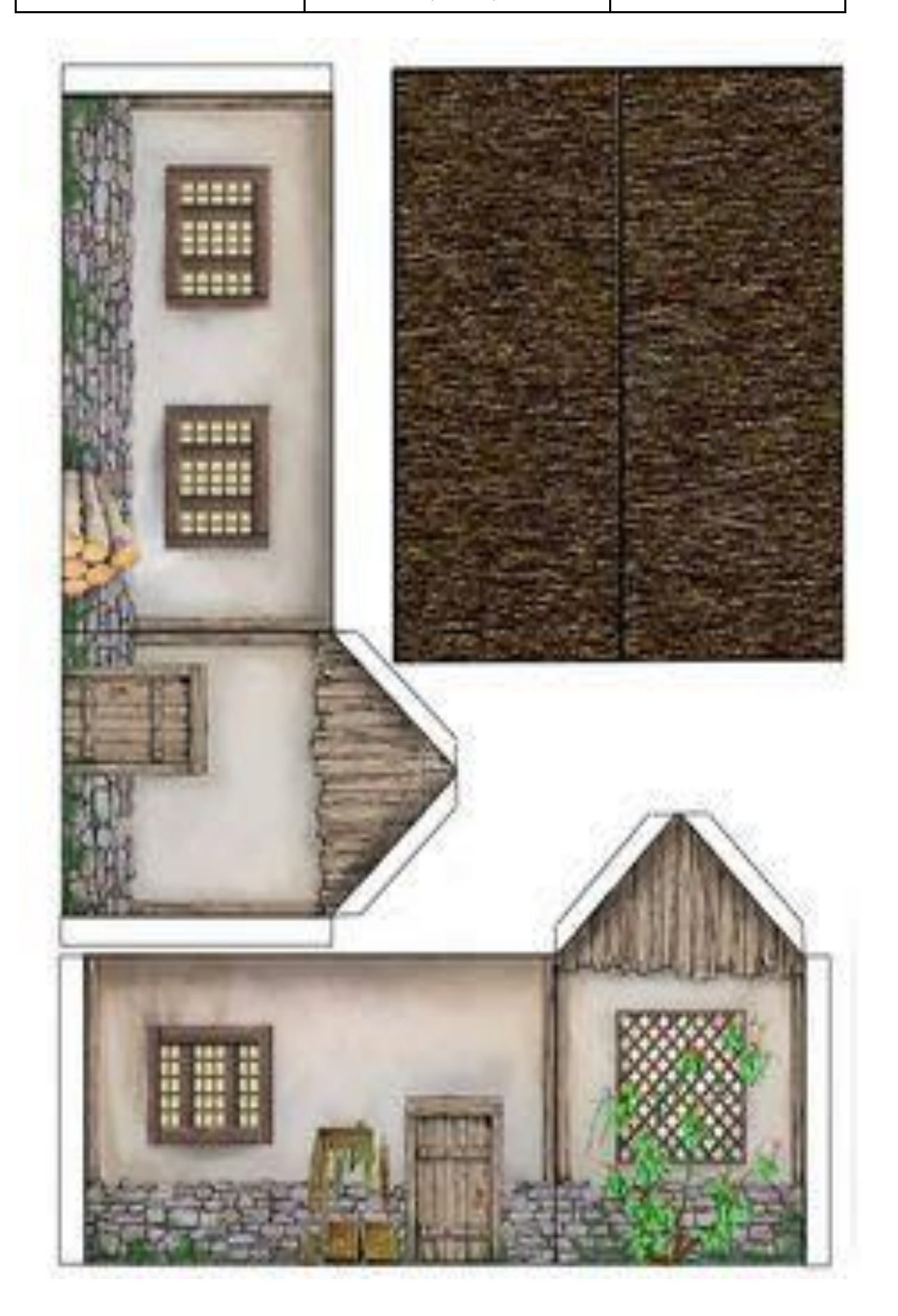

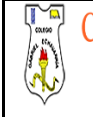

#### **TECNOLOGIA PROYECTO MAQUETA DOCENTE: DAVID ALMANZA**

**VERSIÓN: 01**

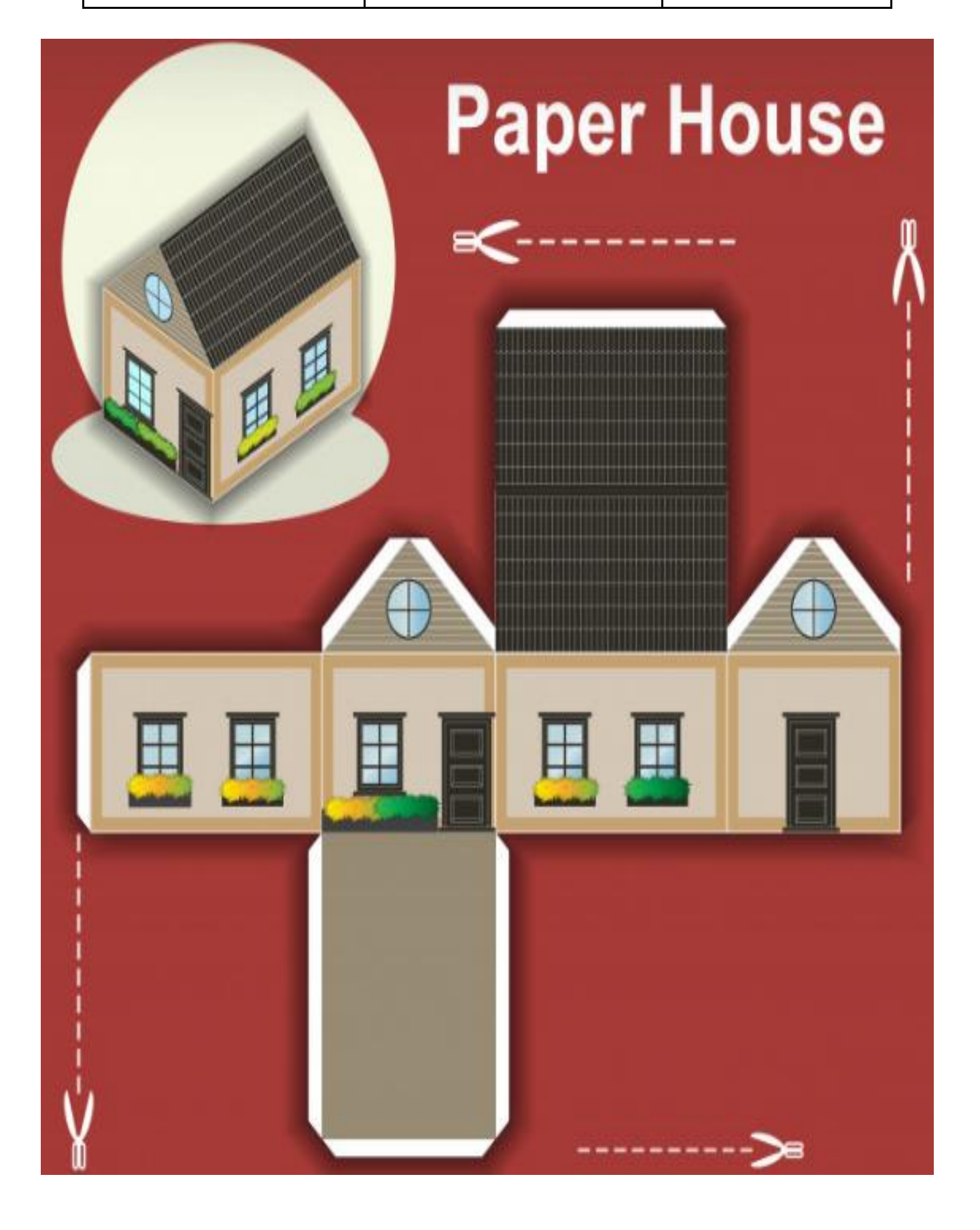

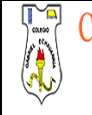

Colegio<br>Gabriel Echavarría

#### **TECNOLOGIA PROYECTO MAQUETA DOCENTE: DAVID ALMANZA**

**VERSIÓN: 01**

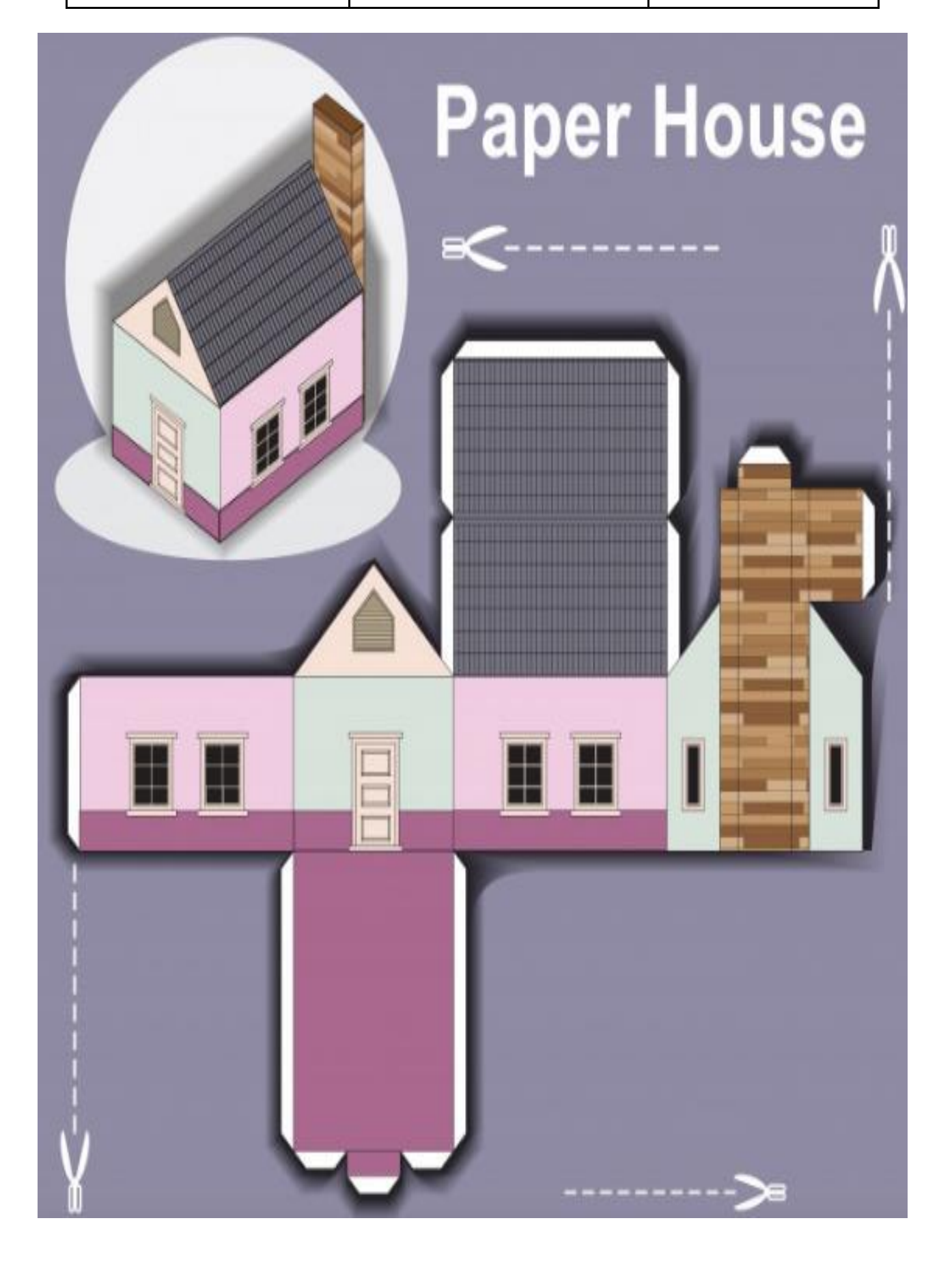